# **PEMBANGUNAN SISTEM INFORMASI AKADEMIK PROGRAM PASCASARJANA**

**BERBASIS WEB** 

**TUGAS AKHIR** 

**Diajukan untuk memenuhi sebagian persyaratan mencapai Derajat Sarjana Teknik Informatika** 

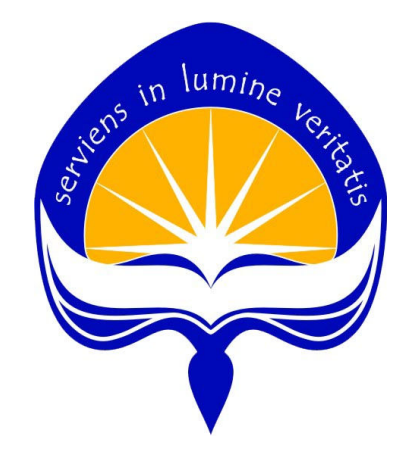

**Oleh: MARIA YUNIKE** 

**05 07 04594** 

**PROGRAM STUDI TEKNIK INFORMATIKA FAKULTAS TEKNOLOGI INDUSTRI UNIVERSITAS ATMA JAYA YOGYAKARTA 2009** 

#### **HALAMAN PENGESAHAN**

Tugas Akhir berjudul:

# **PEMBANGUNAN SISTEM INFORMASI AKADEMIK PROGRAM PASCASARJANA BERBASIS WEB**

Disusun Oleh: Maria Yunike 05 07 04594

dinyatakan telah memenuhi syarat pada tanggal: April 2009

Pembimbing I

Pembimbing II

(Prof.Ir.Suyoto,M.Sc,Ph.D.)

(Benyamin L.Sinaga,S.T.,M.Comp.Sc.)

Penguji I

Tim penguji:

(Prof.Ir.Suyoto,M.Sc,Ph.D.)

Penguji II

Penguji III

(Eduard Rusdianto,S.T.,M.T.)

(Fl.Sapty Rahayu,S.T.,M.Kom.)

Yogyakarta, April 2009 Program Studi Teknik Informatika Fakultas Teknologi Industri Universitas Atma Jaya Yogyakarta

Dekan

(Paulus Mudjihartono,S.T.,M.T.)

#### **HALAMAN PERSEMBAHAN**

Dari semula tlah Kau tetapkan<br>Hidupku dalam tangan<br>Mu<br>Dalam rencana<br>Mu<br>Dalam tencana<br>Mu<br>Dalam tengan mencana<br>Mu<br>Dalam tengan mencana<br>Mu<br>Dalam tengan mencanan mencanan mencanan mencanan mencanan mencanan mencanan mencanan m Hidupku dalam tanganMu Dalam rencanaMu Tuhan …

Rencana indah tlah Kau siapkan Bagi masa depanku yang penuh harapan …

Semua baik … Semua baik … Apa yang tlah Kau perbuat Di dalam hidupku …

Semua baik…

Sungguh teramat baik …

Kau jadikan hidupku berarti …

Skripsi ini kupersembahkan untuk :

# Papiku di Papiku di Surga

Walaupun Engkau telah tiada, tapi Engkaulah yang selalu memberikan teladan, inspirasi dan semangat terbesar bagi anakmu ini untuk terus maju dan tidak pernah menyerah.

## Mamiku Tercinta

Terima kasih telah menjadi seorang kepala keluarga yang tangguh, seorang Ibu yang penuh kasih, sekaligus seorang sahabat yang setia. Engkau adalah anugerah terindah dalam hidupku.

#### **INTISARI**

Pada era globalisasi saat ini, informasi yang cepat dan tepat diperlukan untuk mendukung dunia usaha, pendidikan dan berbagai bidang lainnya. Sebuah universitas membutuhkan penyampaian informasi yang cepat dan efisien untuk mendukung kelangsungan perkembangan dan pengelolaan aktivitas akademik. Teknologi komputer berupa sistem informasi dapat mempermudah pemrosesan informasi yang dibutuhkan sehingga informasi dapat disampaikan secara lebih cepat, jelas, mudah, dan lengkap. Saat ini Program Pascasarjana Universitas Atma Jaya Yogyakarta belum memiliki sebuah sistem informasi yang terintegrasi untuk menangani keseluruhan data aktivitas akademik.

Perangkat lunak SIAPASCA merupakan sebuah sistem informasi akademik yang mengelola data aktivitas akademik Program Pascasarjana Universitas Atma Jaya Yogyakarta. Sistem informasi ini berbasis web dan dibuat dengan Prado Framework menggunakan bahasa pemrograman PHP. Database management system (DBMS) yang digunakan dalam perangkat lunak ini adalah Microsoft SQL Server 2005. Sistem informasi ini akan mengelola data akademik yang meliputi data dosen, data riwayat dosen, data publikasi dosen, data pengabdian dosen pada masyarakat, data aktivitas dosen, data tesis mahasiswa, data mahasiswa keluar dan data yudisium mahasiswa. Sistem informasi ini juga menangani proses pengajuan proposal tesis dan ujian pendadaran tesis mahasiswa. Selain itu, sistem informasi ini menangani pengelolaan data akademik yang akan dilaporkan dalam laporan Evaluasi Program Studi berdasarkan Evaluasi Diri (EPSBED).

Dengan perangkat lunak SIAPASCA ini diharapkan Program Pascasarjana Universitas Atma Jaya Yogyakarta dapat mengelola data-data akademik dengan lebih terorganisir sehingga informasi penting yang dibutuhkan dapat diakses secara cepat dan akurat. Selain itu, sistem informasi ini juga diharapkan dapat meningkatkan efektivitas kinerja staff Program Pascasarjana Universitas Atma Jaya Yogyakarta sehingga dapat meningkatkan mutu dan pelayanan kepada mahasiswa.

Kata kunci: sistem informasi, data akademik, web, Prado Framework, Microsoft SQL Server 2005.

#### **KATA PENGANTAR**

Penulis menghaturkan puji syukur kepada Tuhan Yang Maha Kuasa atas berkat dan bimbingan-Nya sehingga penulis dapat menyelesaikan Tugas Akhir ini dengan baik. Tugas Akhir ini disusun untuk memenuhi salah satu persyaratan untuk mencapai derajat sarjana Teknik Informatika dari Program Studi Teknik Informatika Fakultas Teknologi Industri Universitas Atma Jaya Yogyakarta.

Penulis menyadari bahwa penyelesaian Tugas Akhir ini tidak terlepas dari bantuan berbagai pihak yang telah menyumbangkan pikiran, tenaga dan bimbingan kepada penulis baik secara langsung maupun tidak langsung. Oleh karena itu, penulis mengucapkan terima kasih kepada:

- 1. Tuhan Yesus Kristus dan Bunda Maria yang senantiasa melimpahkan berkat, kasih karunia, pertolongan, petunjuk dan harapan kepada penulis.
- 2. Bapak Paulus Mudjihartono,S.T.,M.T. selaku Dekan Fakultas Teknologi Industri Universitas Atma Jaya Yogyakarta.
- 3. Bapak Prof.Ir.Suyoto,M.Sc,Ph.D selaku Dosen Pembimbing I yang telah memberikan bimbingan, dukungan, perhatian dan saran yang sangat berarti kepada penulis. Terima kasih atas segala kesempatan, kepercayaan dan kesabaran yang telah diberikan.
- 4. Bapak Benyamin Langgu Sinaga,S.T.,M.Comp.Sc. selaku Dosen Pembimbing II yang telah memberikan bimbingan, dukungan dan saran yang sangat berarti

iv

kepada penulis. Terima kasih atas segala kesempatan, masukan dan perhatian yang telah diberikan.

- 5. Seluruh dosen yang pernah mengajar dan membimbing penulis selama kuliah di Program Studi Teknik Informatika Fakultas Teknologi Industri Universitas Atma Jaya Yogyakarta.
- 6. Segenap staff Tata Usaha Program Pascasarjana Universitas Atma Jaya Yogyakarta, khususnya Mas Agustinus Saptasantosa dan Mas E. Antok Sugiarto yang telah membantu penulis selama melakukan pemngumpulan data yang berkaitan dengan penyelesaian Tugas Akhir ini.
- 7. Papi tercinta yang ada di surga yang menjadi inspirasi terbesar bagi penulis untuk selalu terus berusaha dan pantang menyerah menghadapi hidup ini. Terima kasih telah menjadi seorang ayah yang penuh kasih dan memberikan teladan terbaik yang pernah ada. Walaupun Engkau telah tiada, namamu selalu terukir dalam hati dan memberikan semangat yang mengiringi setiap langkah kehidupan anakmu ini.
- 8. Mami tercinta yang selalu memberikan cinta, doa, dukungan dan penyertaan kepada penulis dalam setiap langkah kehidupan. Engkau adalah pahlawan terbesar bagi hidup anakmu ini.
- 9. Keluarga besar penulis yang selalu memberikan doa, dukungan, dan semangat kepada penulis.
- 10. Keluarga besar TM. Lumanauw yang senantiasa memberikan perhatian, dukungan dan kasih kepada

v

penulis. Terima kasih atas segala kebaikan dan bantuan yang telah diberikan kepada penulis.

- 11. Jimmy Himawan, kekasih tercinta yang selalu memberikan kasih, perhatian, dukungan, dan semangat kepada penulis. Terima kasih atas segala bantuan, kesabaran, penghiburan dan penyertaan dalam melewati setiap keadaan.
- 12. Hari Murti Wirawan, teman seperjuangan penulis selama mengerjakan Tugas Akhir ini. Terima kasih atas segala dukungan, bantuan dan kerja sama yang baik.
- 13. Suyandi dan Ika Rohana, teman-teman penulis yang telah membantu penulis selama proses pengerjaan maupun penyelesaian Laporan Tugas Akhir. Terima kasih atas segala bantuan dan dukungan penuh yang telah diberikan. Tanpa kalian penulis tidak dapat menyelesaikan Tugas Akhir ini dengan baik.
- 14. Teman-teman penulis yang membantu penulis dalam proses penyelesaian Tugas Akhir ini: Fenny Octavia Halim, Leonardus Tono dan Harry Budiarto. Terima kasih atas segala bantuan dan saran yang telah diberikan kepada penulis.
- 15. Teman-teman seperjuangan penulis selama menempuh pendidikan di Program Studi Teknik Informatika Fakultas Teknologi Industri Universitas Atma Jaya Yogyakarta antara lain: Devi, Ria, Jenny, Felice, Fina, Guntur, Yusdianto, Fitria, Elzon, Angga, Elyi, Rico, Henki, Caroline, Sisca, Syeni, Thea dan lain-lain. Terima kasih atas segala perhatian dan kebersamaan yang telah kita lalui bersama.

Bersama kalian, masa-masa kuliah menjadi sangat menyenangkan dan tidak akan terlupakan.

- 16. Teman-teman Kost Rhema antara lain: Astri, Ika, Linda, Wine, dan Tante Hong. Terima kasih atas segala kasih, perhatian, dukungan, bantuan dan penyertaan melewati suka maupun duka selama tinggal di Yogyakarta.
- 17. Teman-teman penulis lainnya : Hendra, Renny, Ivan, Ko Nicho, Ko Phibi, Ko Dondi, teman-teman di Facebook dan teman-teman lainnya yang telah memberikan penghiburan, doa dan dukungan kepada penulis. Perhatian dan penyertaan kalian selama proses pengerjaan Tugas Akhir ini sangat berarti bagi penulis.
- 18. Semua pihak yang tidak dapat penulis sebutkan satu persatu, yang telah membantu dalam penyelesaian Tugas Akhir ini.

Demikian Laporan Tugas Akhir ini dibuat dengan usaha terbaik dari penulis. Akan tetapi, penulis menyadari bahwa mungkin masih ada kekurangan dalam laporan ini. Oleh karena itu, penulis mengharapkan kritik dan saran yang bersifat membangun demi kesempurnaan laporan ini.

Akhir kata semoga laporan ini dapat bermanfaat bagi semua pihak yang membutuhkan.

Yogyakarta, April 2009

Penulis

# DAFTAR ISI

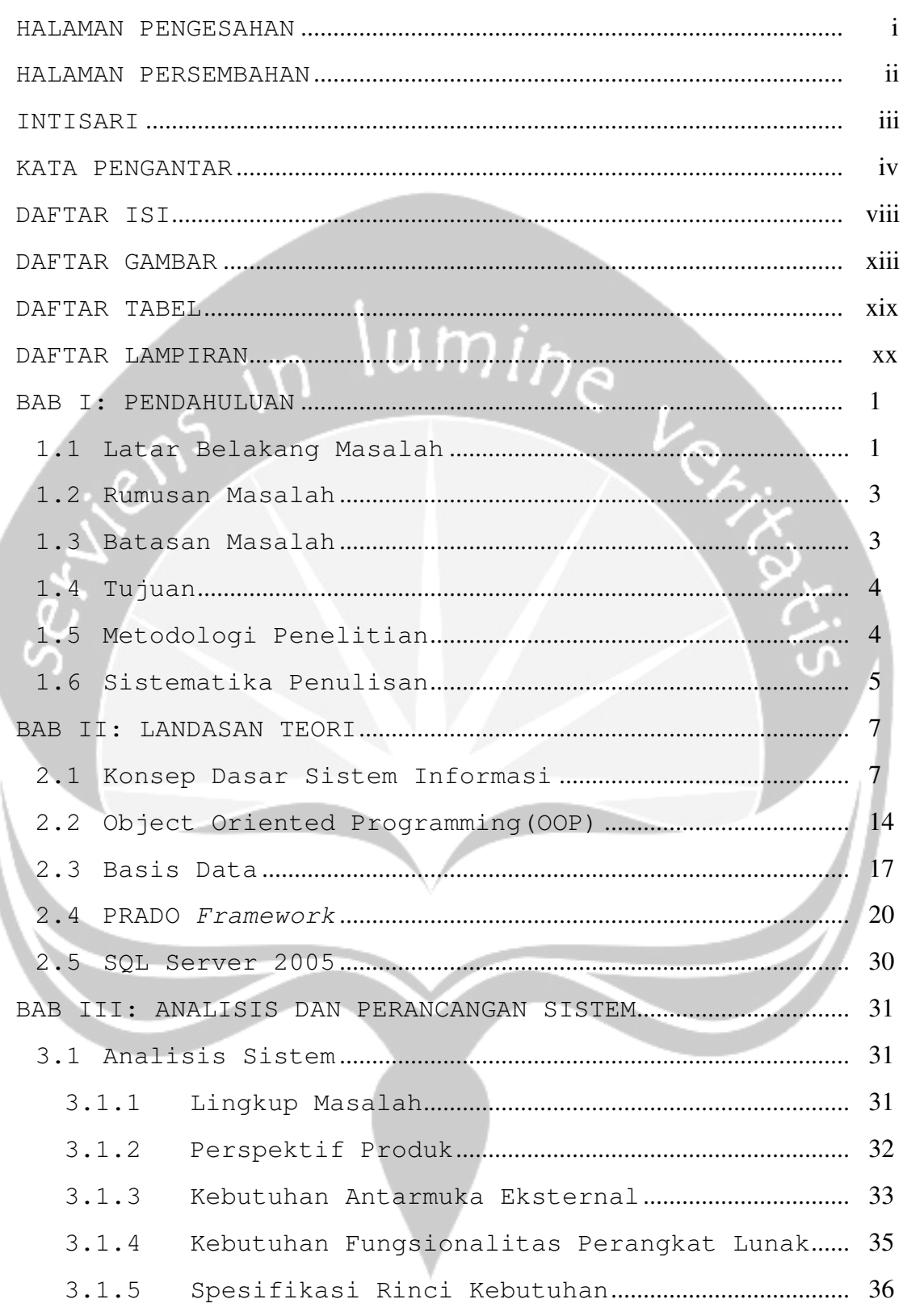

viii

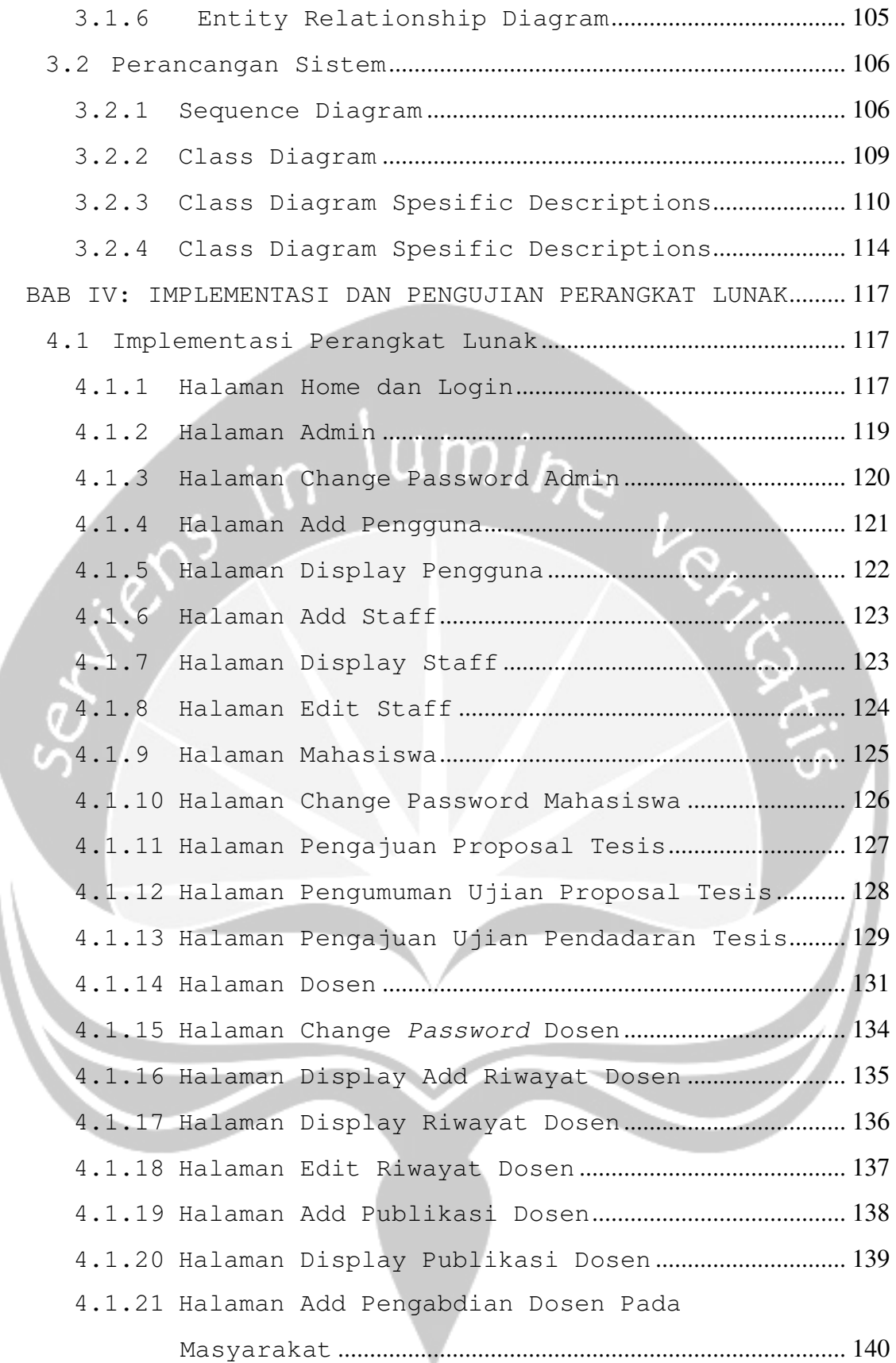

ix

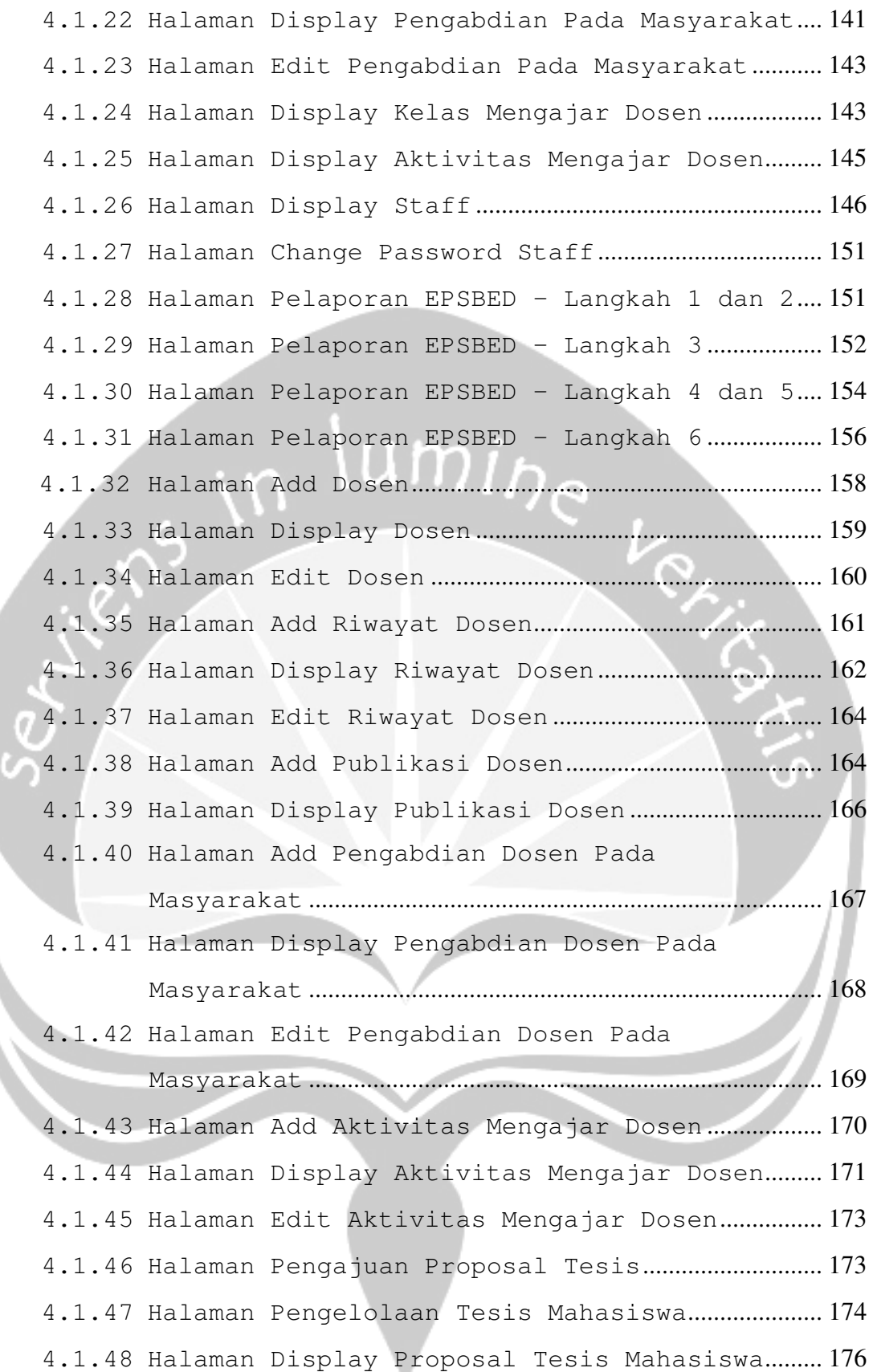

x

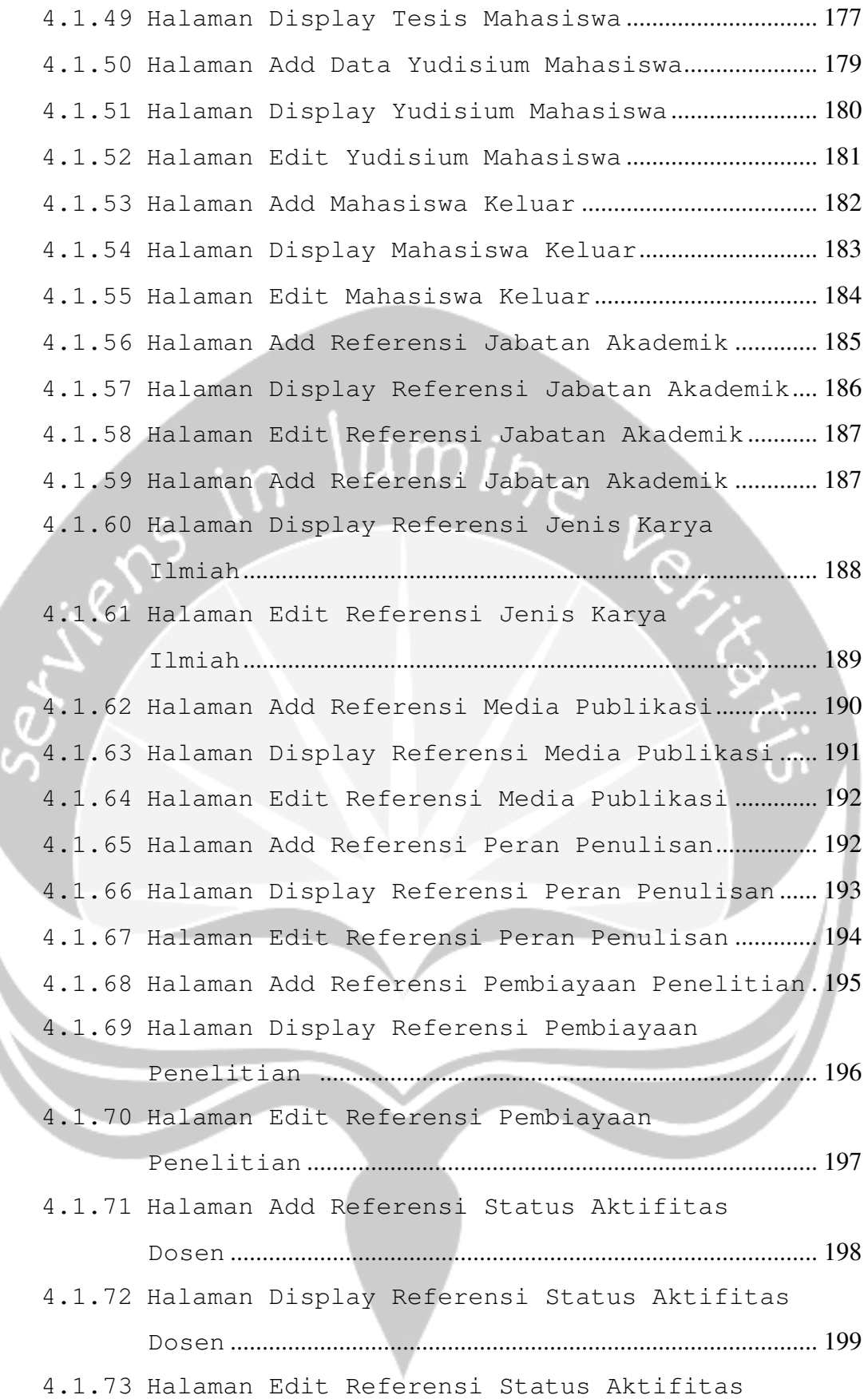

xi

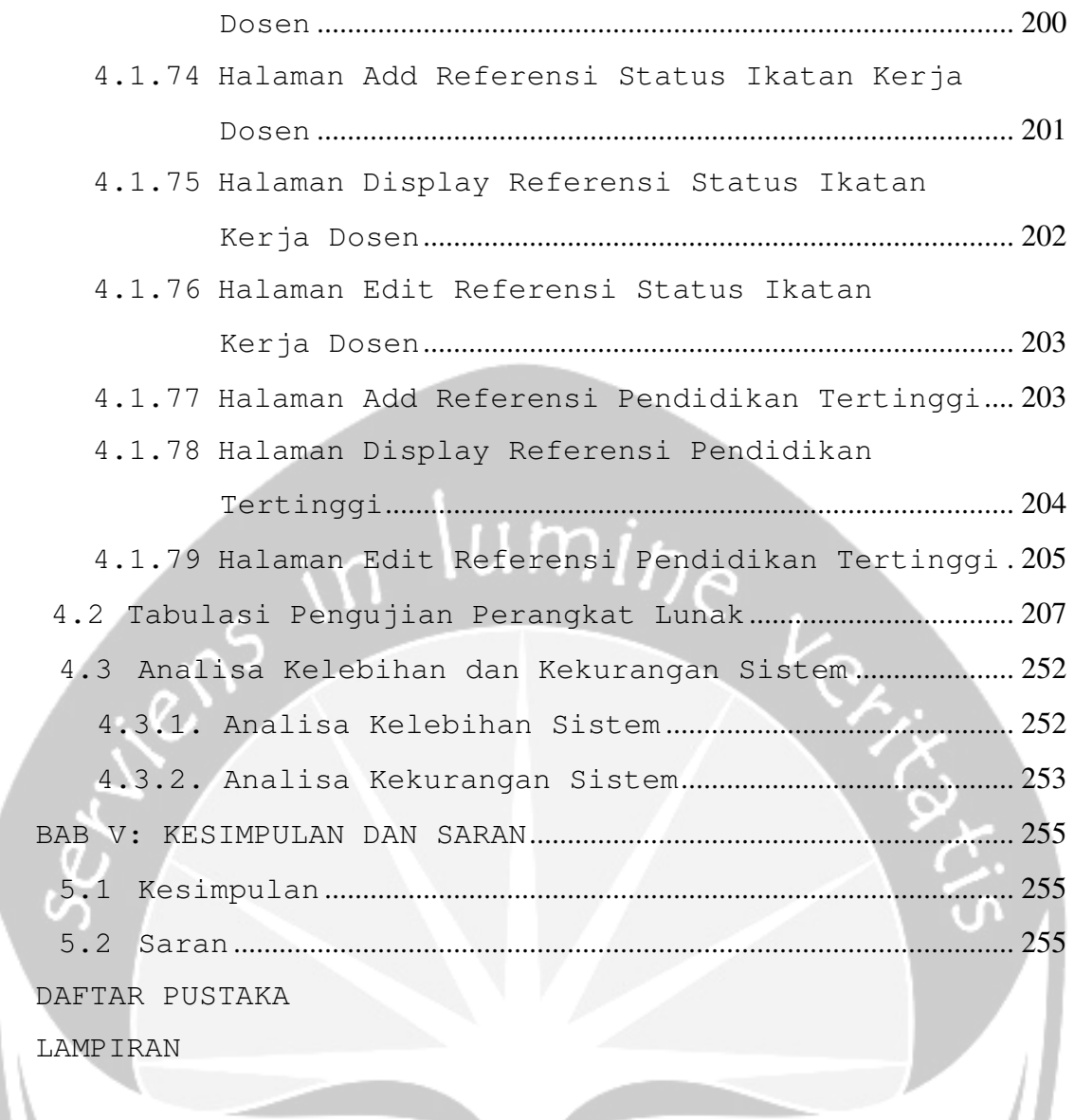

xii

### **DAFTAR GAMBAR**

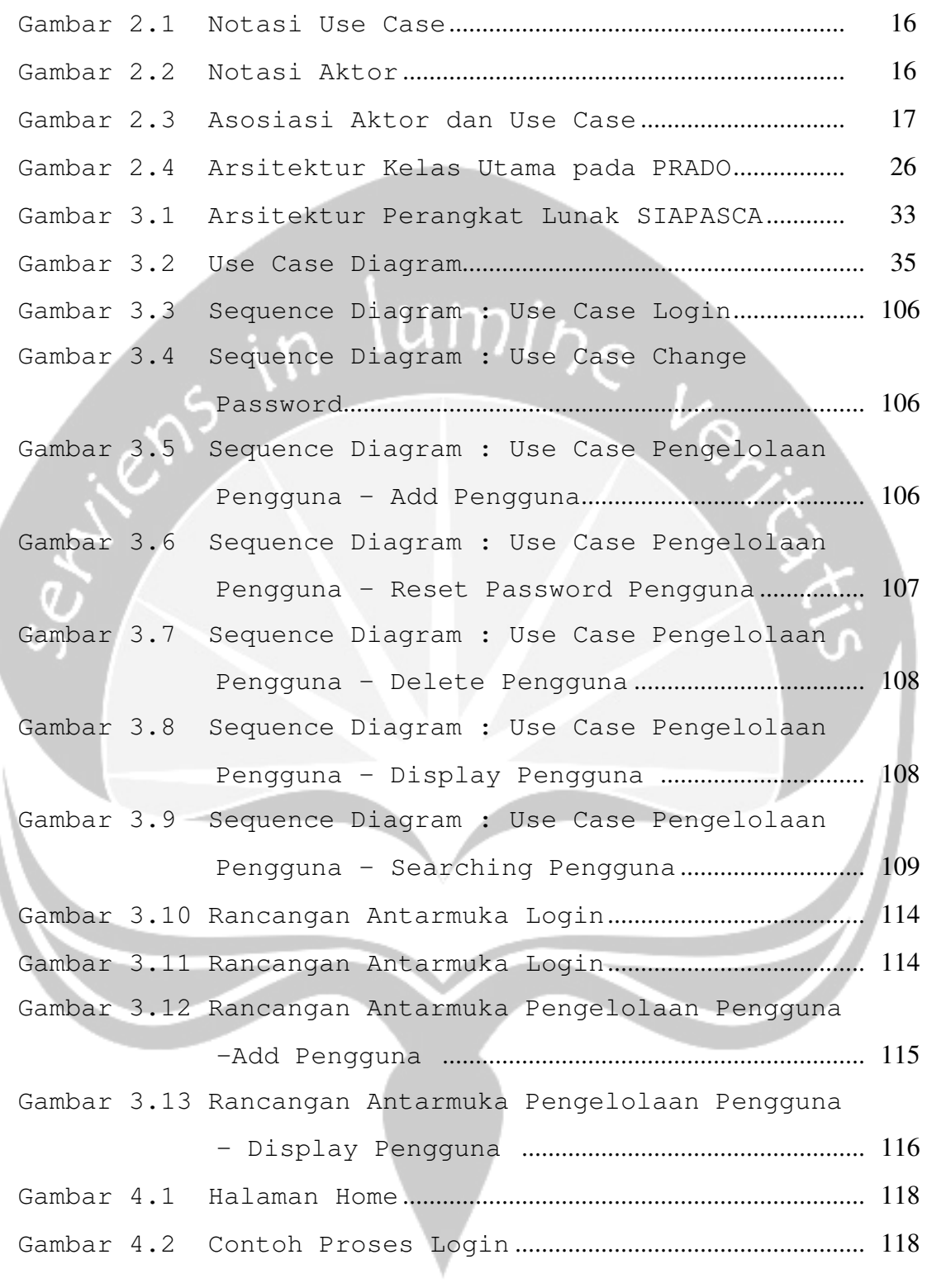

xiii

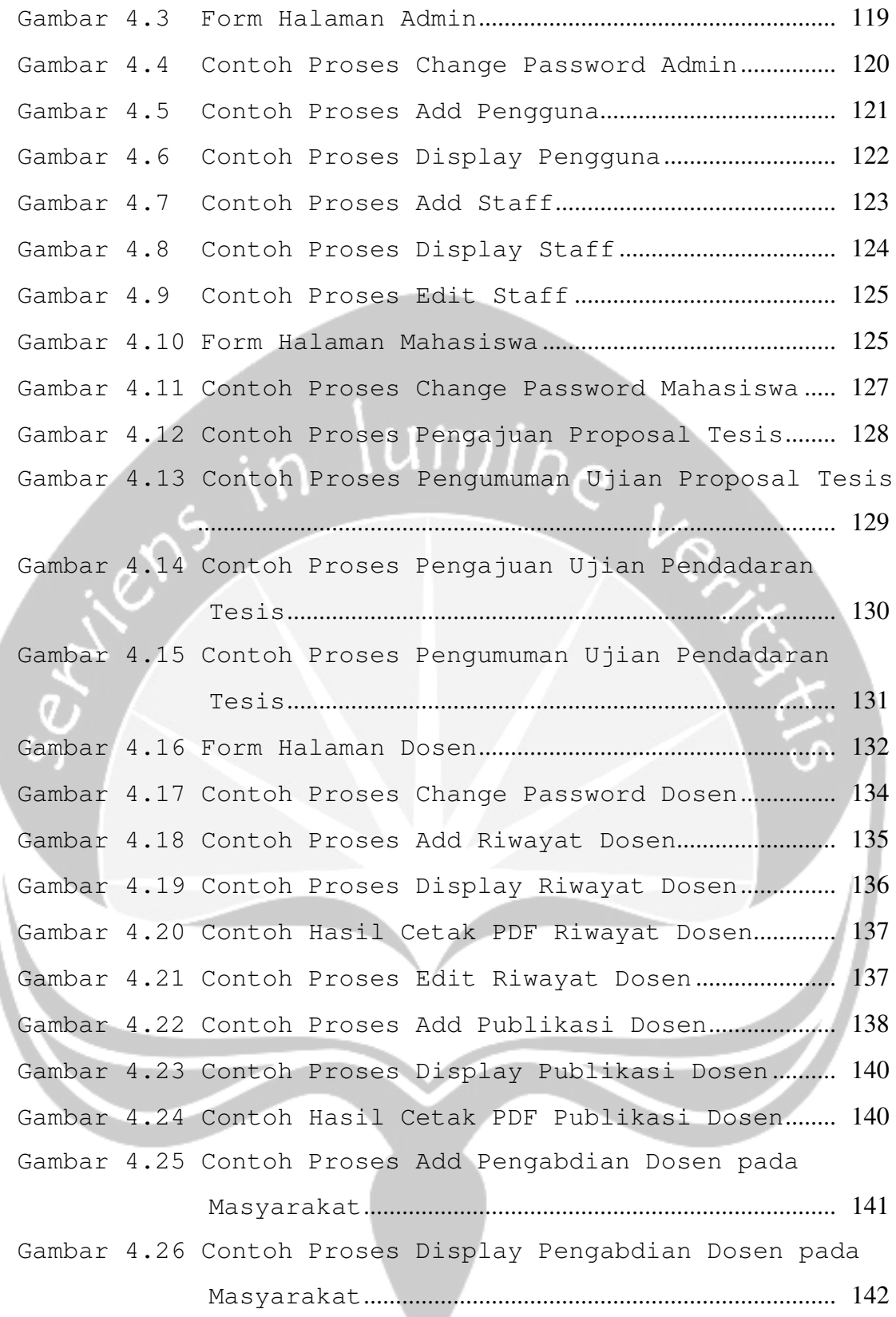

xiv

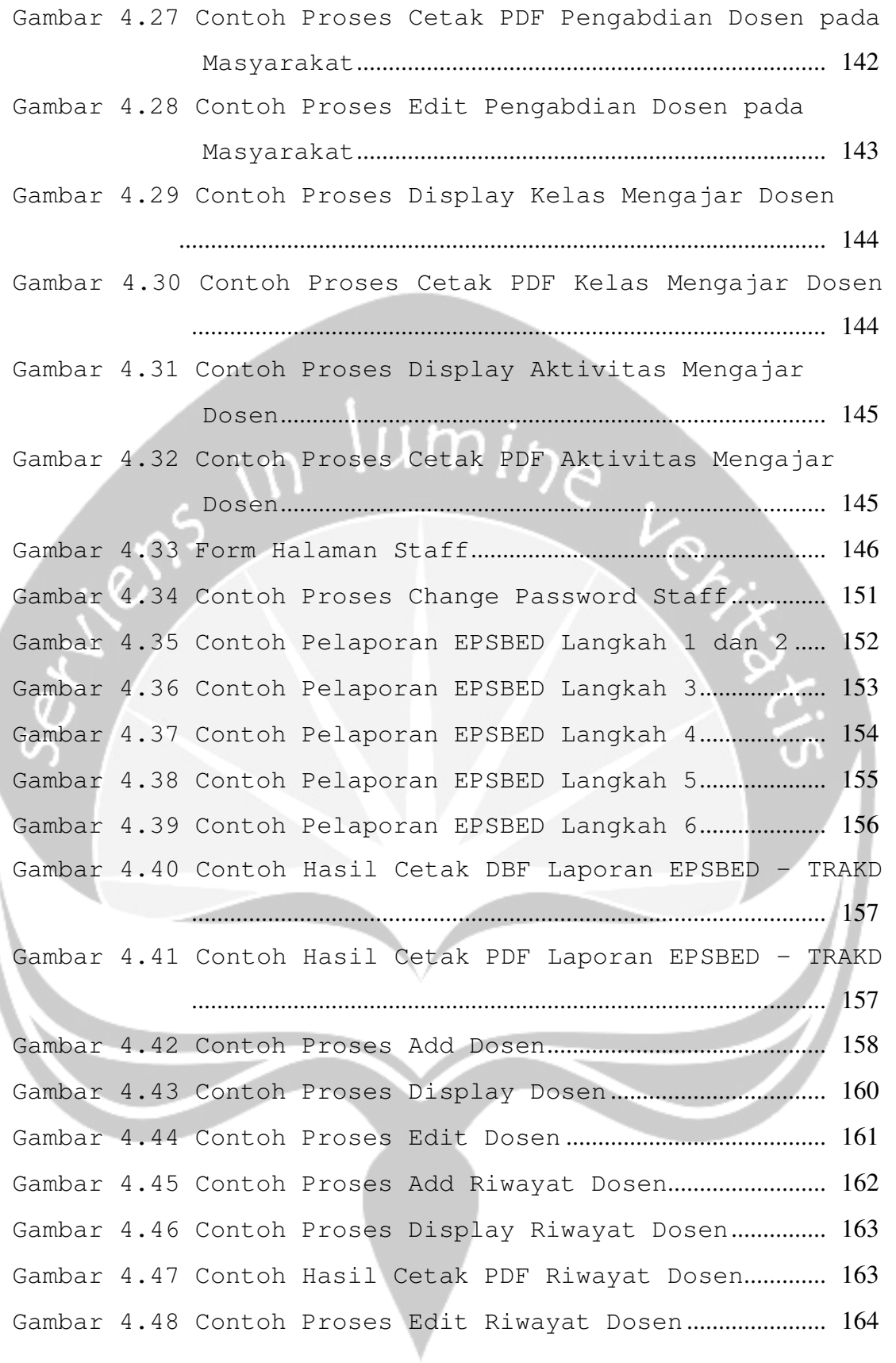

xv

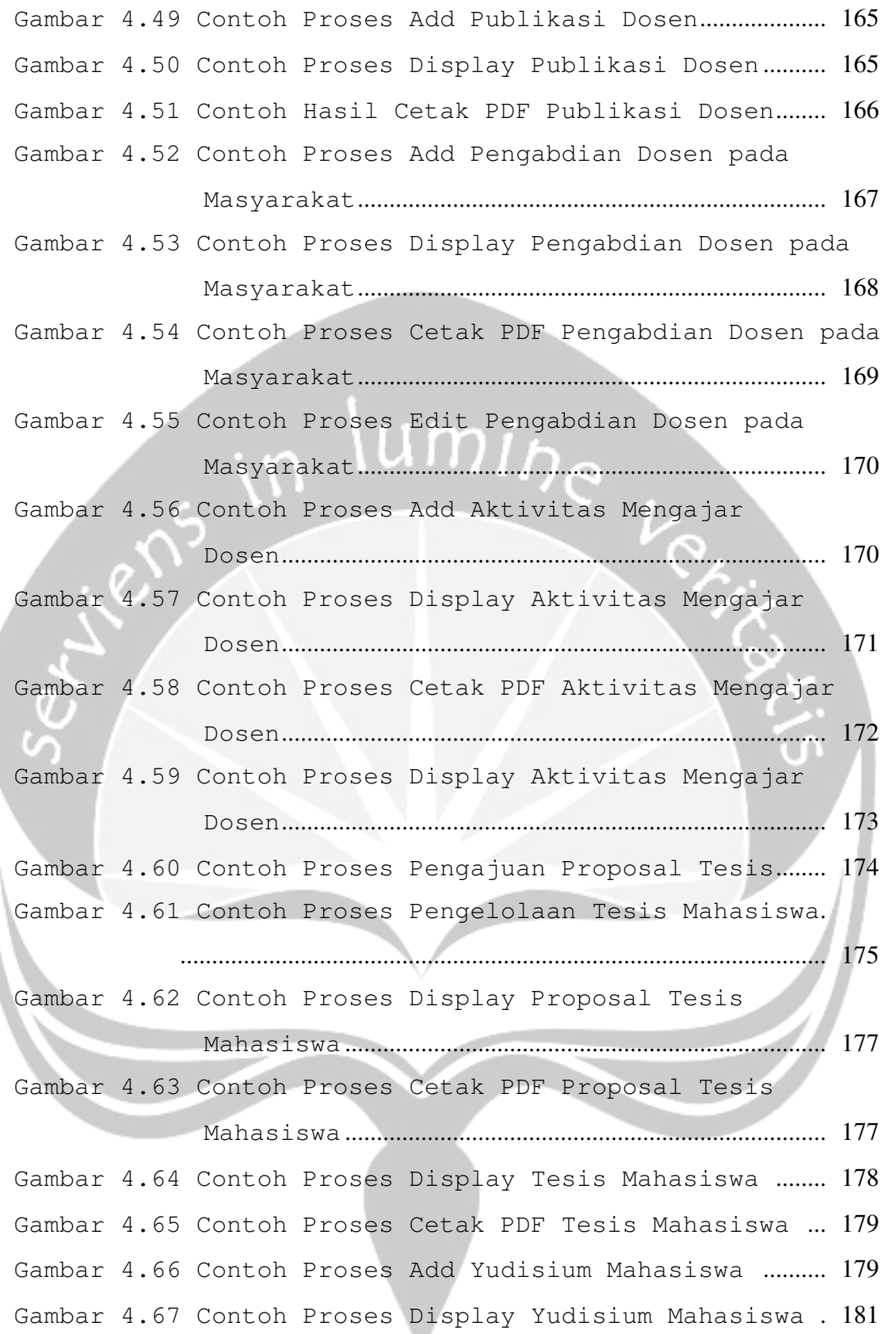

xvi

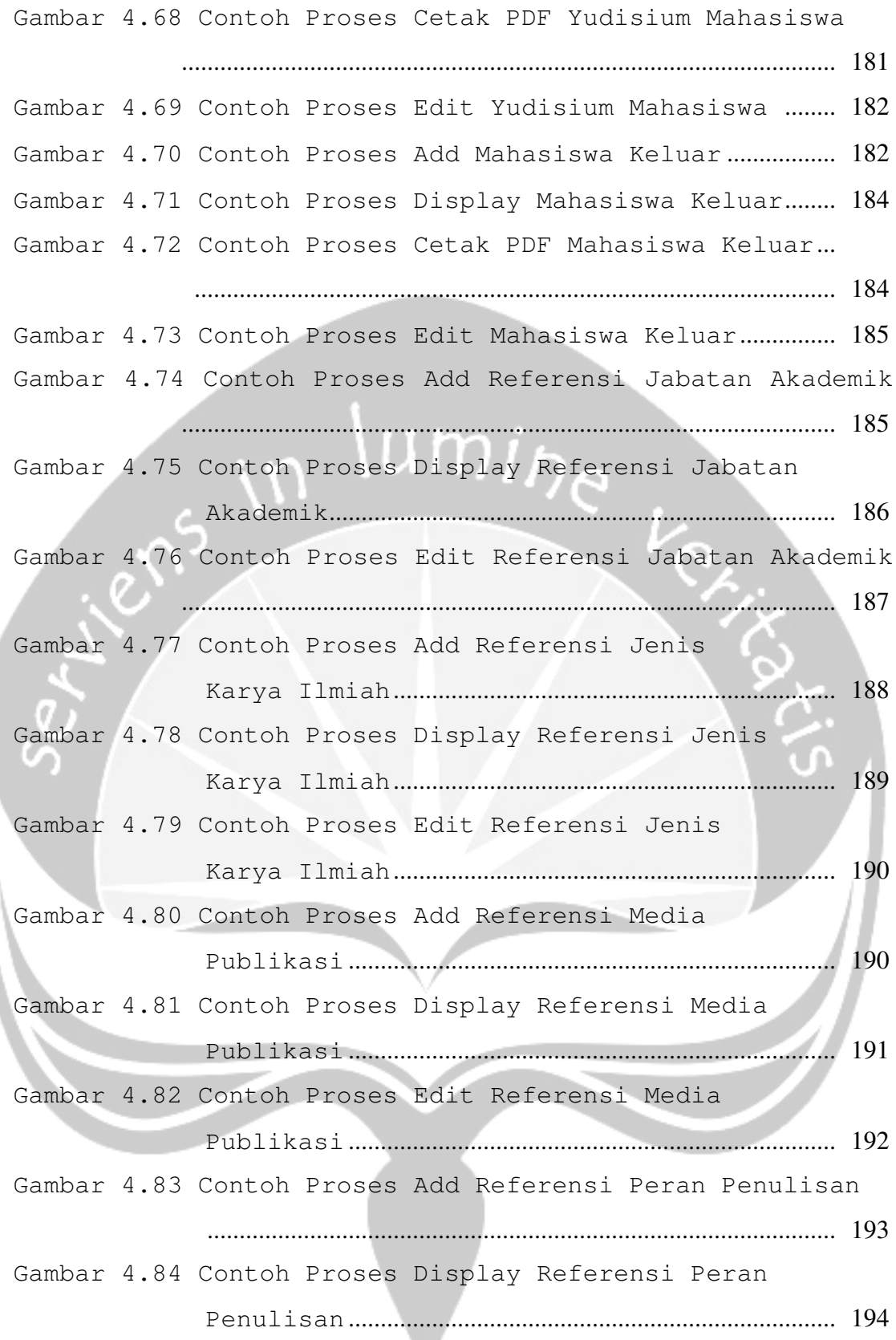

xvii

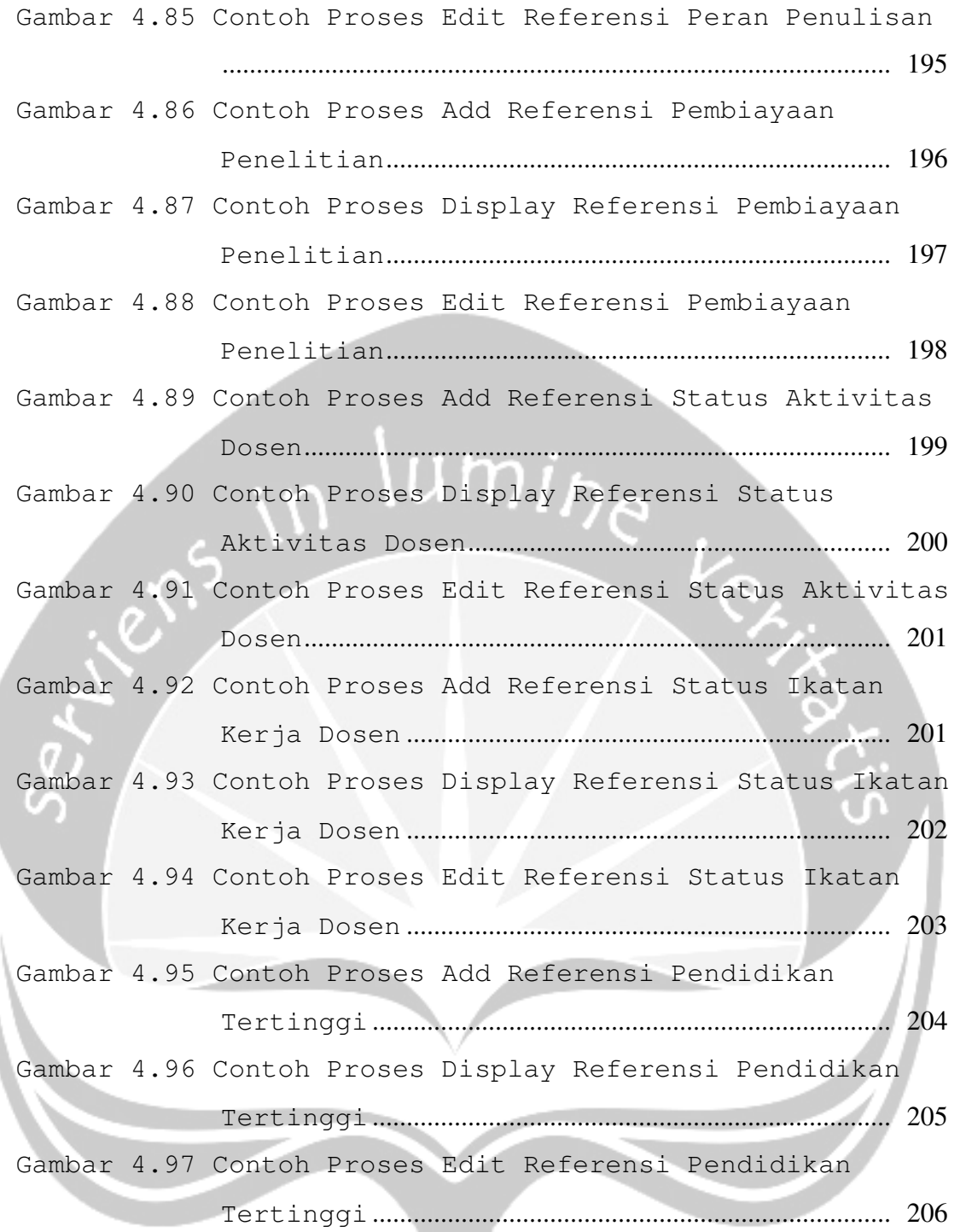

xviii

# **DAFTAR TABEL**

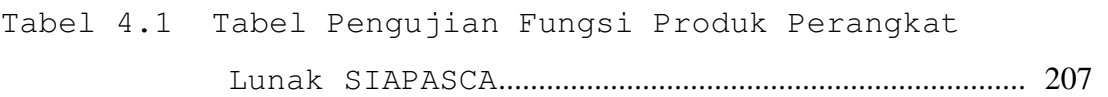

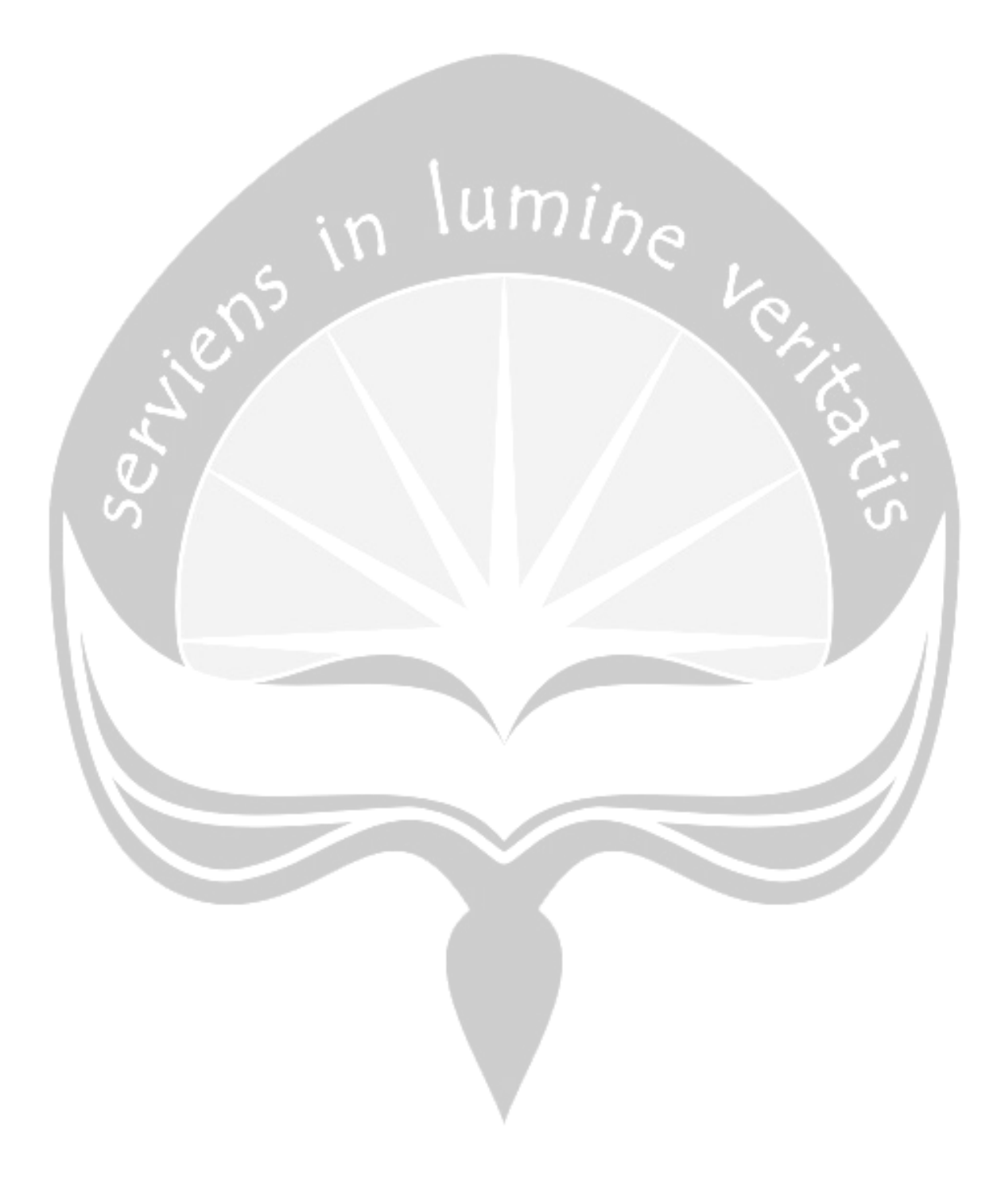

xix

# **DAFTAR LAMPIRAN**

- Lampiran 1 Spesifikasi Kebutuhan Perangkat Lunak (SKPL) SIAPASCA
- Lampiran 2 Deskripsi Perancangan Perangkat Lunak (DPPL) SIAPASCA
- Lampiran 3 Perancangan, Deskripsi dan Hasil Uji

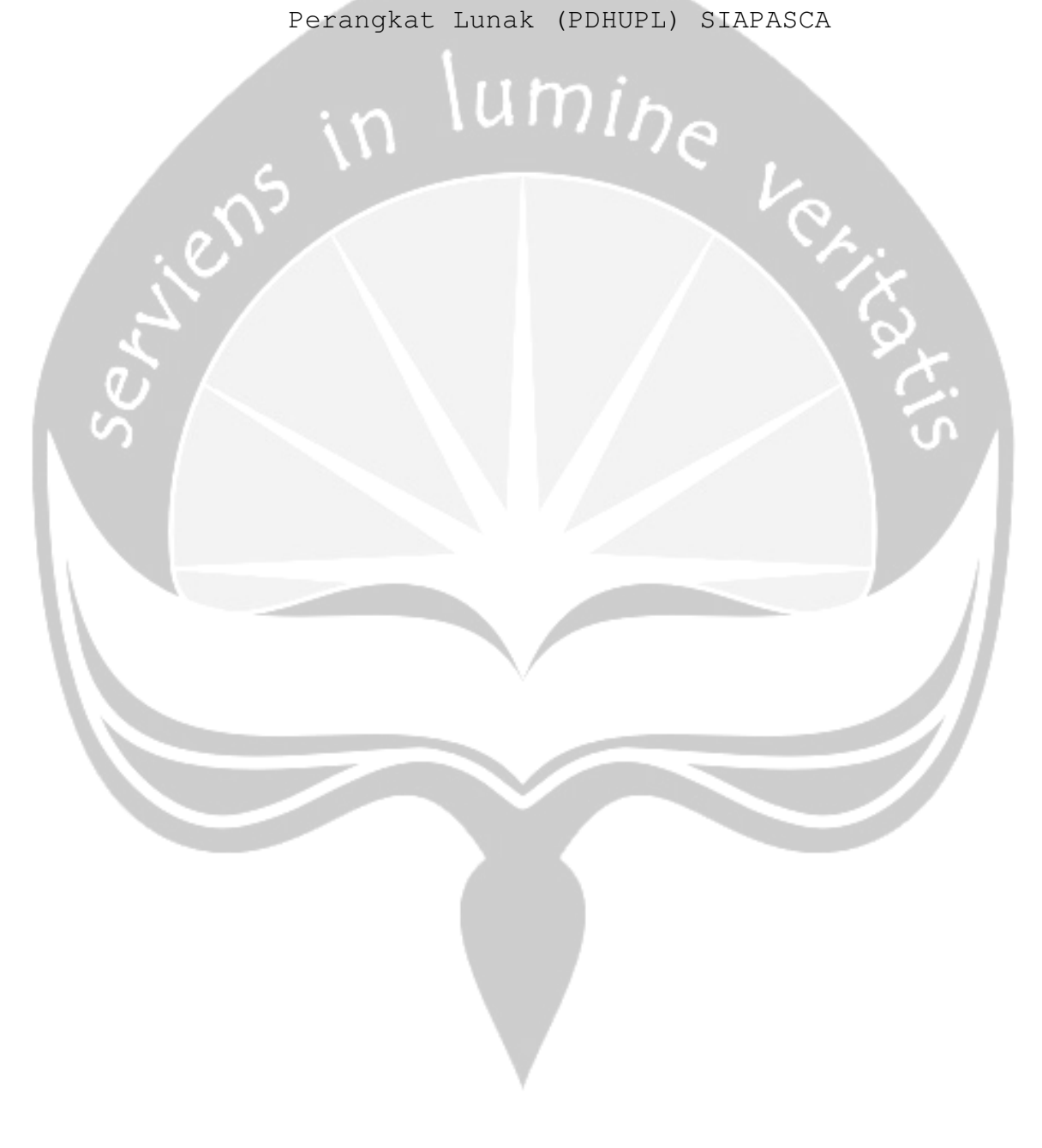

xx